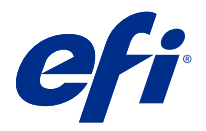

# Fiery Command WorkStation에서 키보드 단 축키로 시간 절약

빠르게 작업하려면 Fiery Command WorkStation에서 자주 사용하는 키보드 단축키를 사용하십시오.

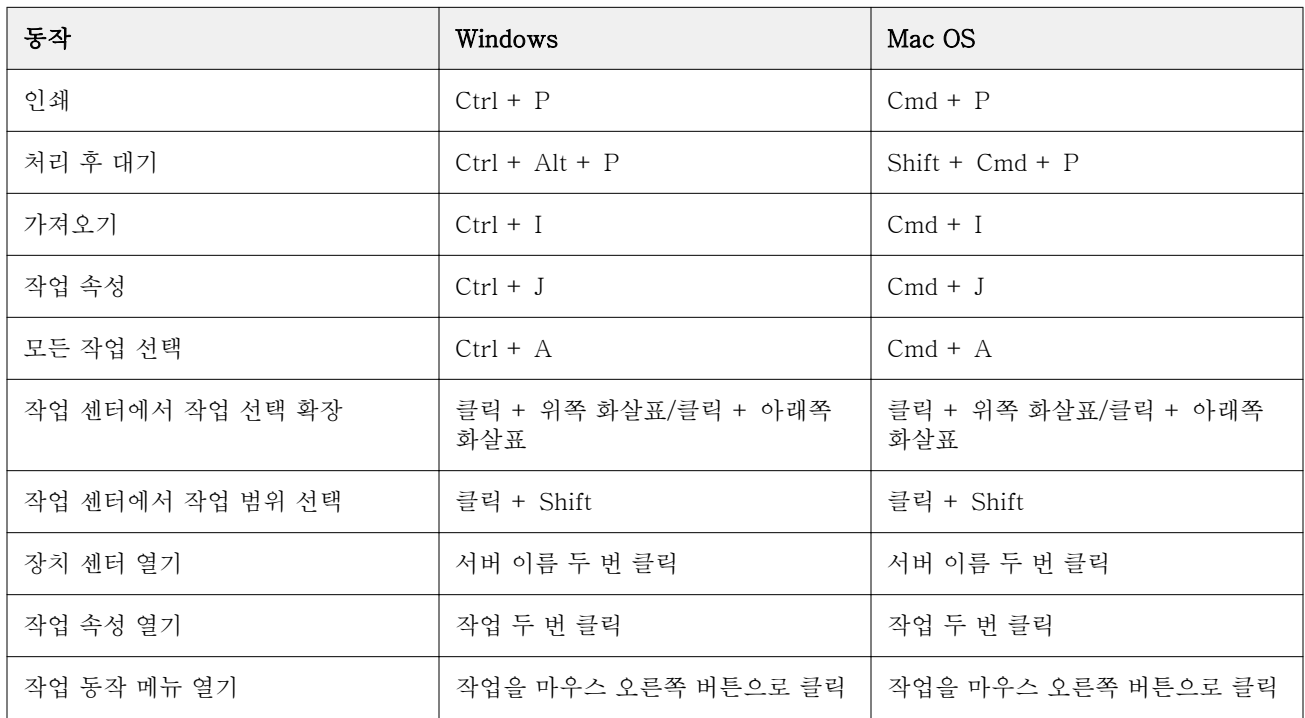

# Fiery Command WorkStation

### 파일 메뉴

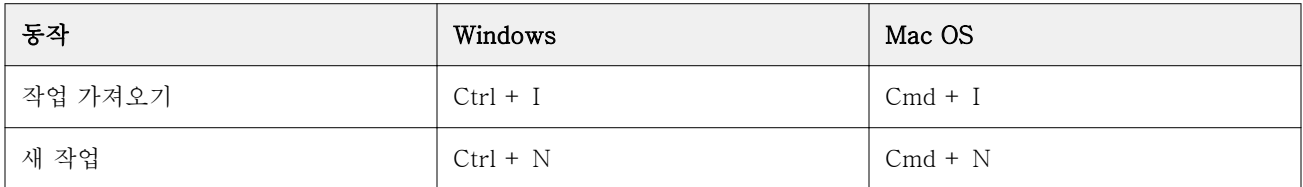

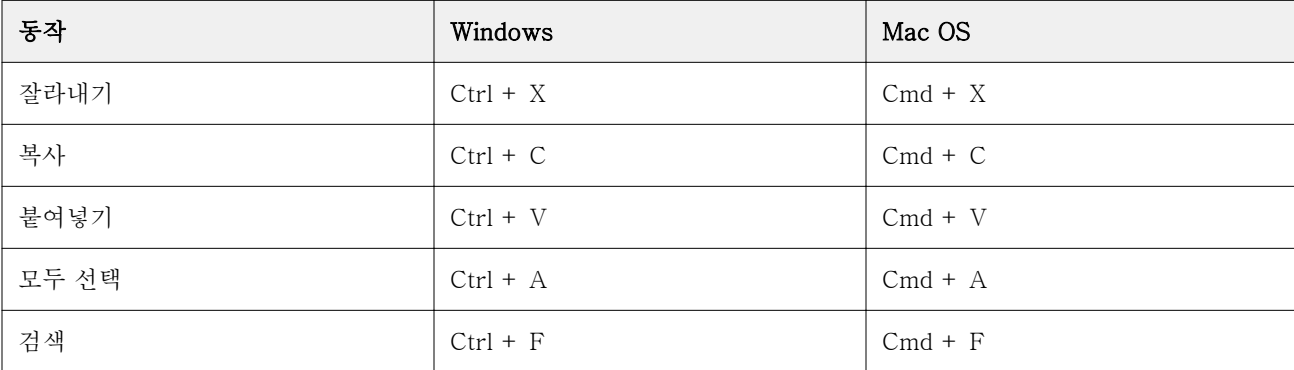

### 편집 메뉴

### 동작 메뉴

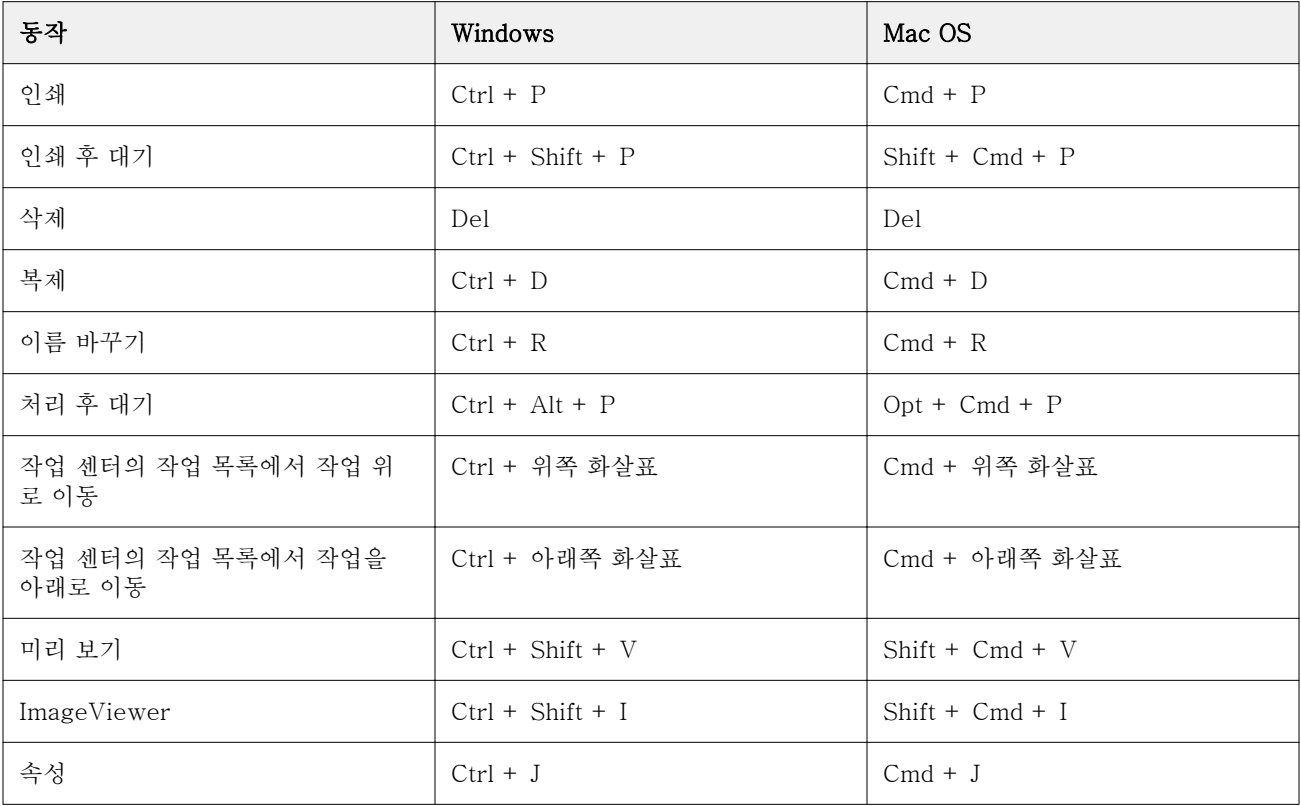

# 서버 메뉴

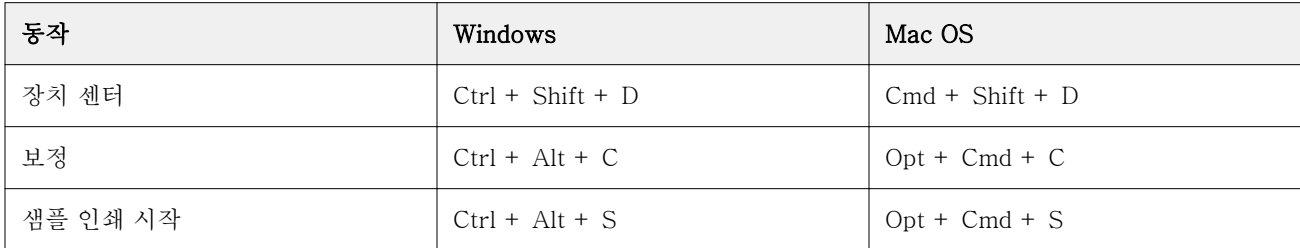

# 도움말 메뉴

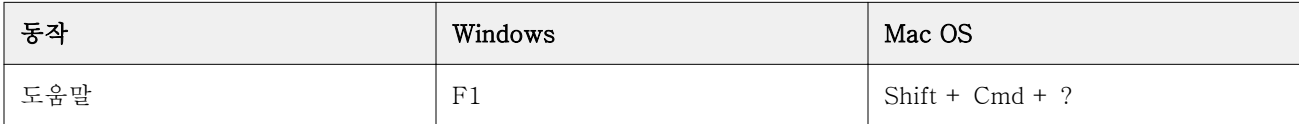

# Fiery ImageViewer

### 파일 메뉴

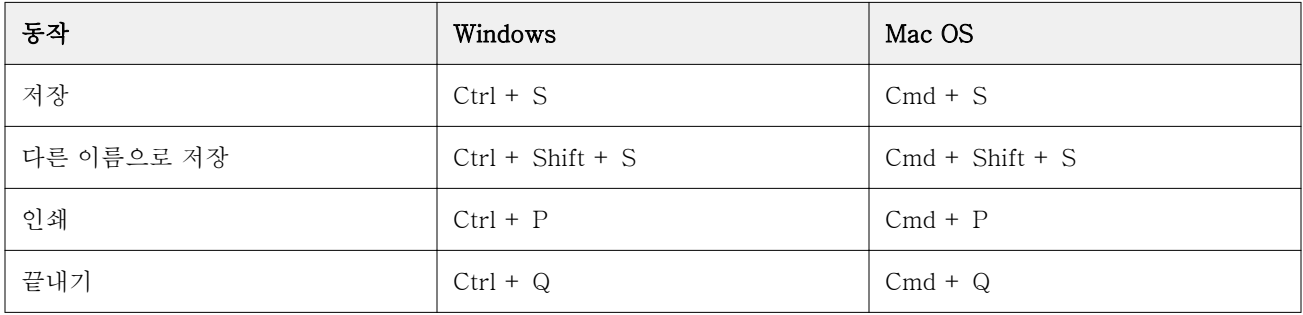

# 편집 메뉴

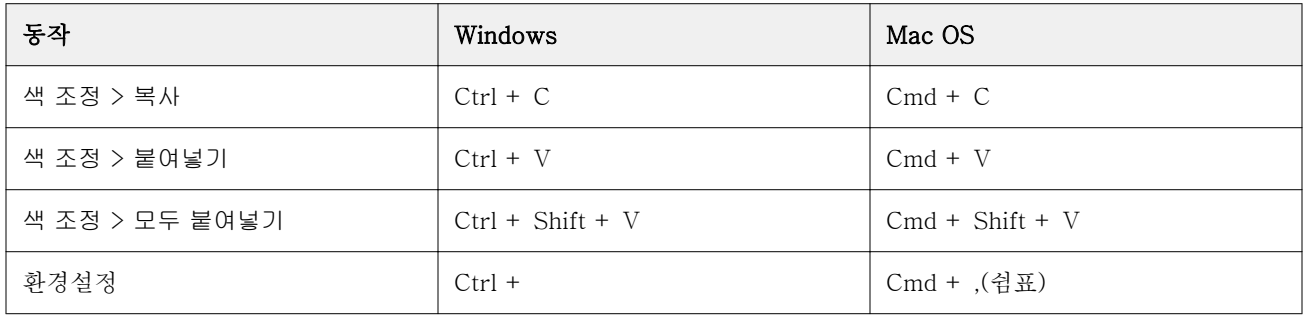

### 보기 메뉴

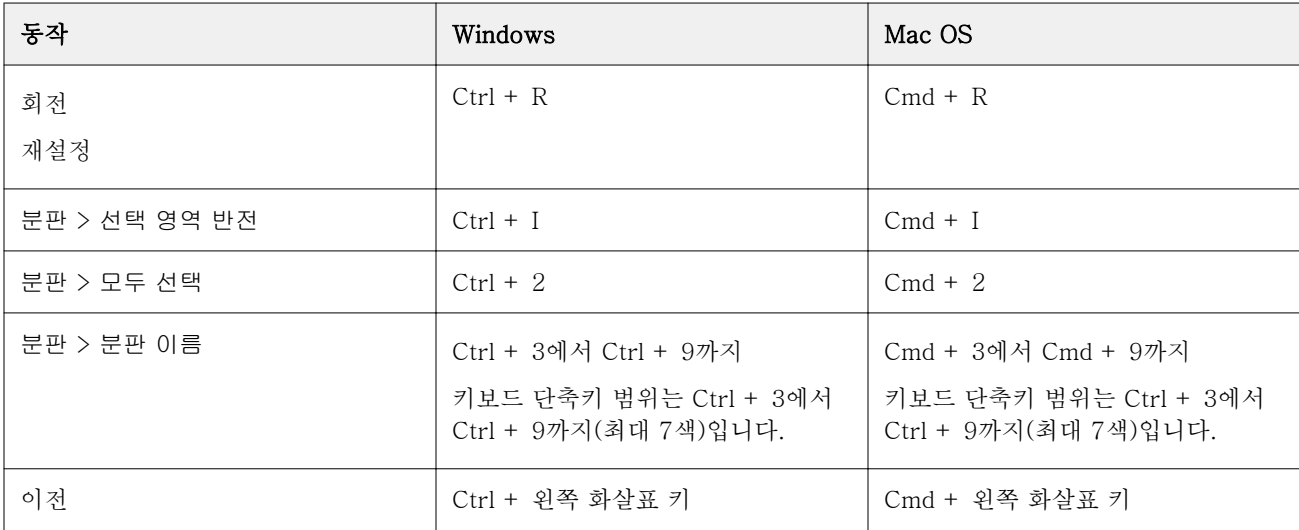

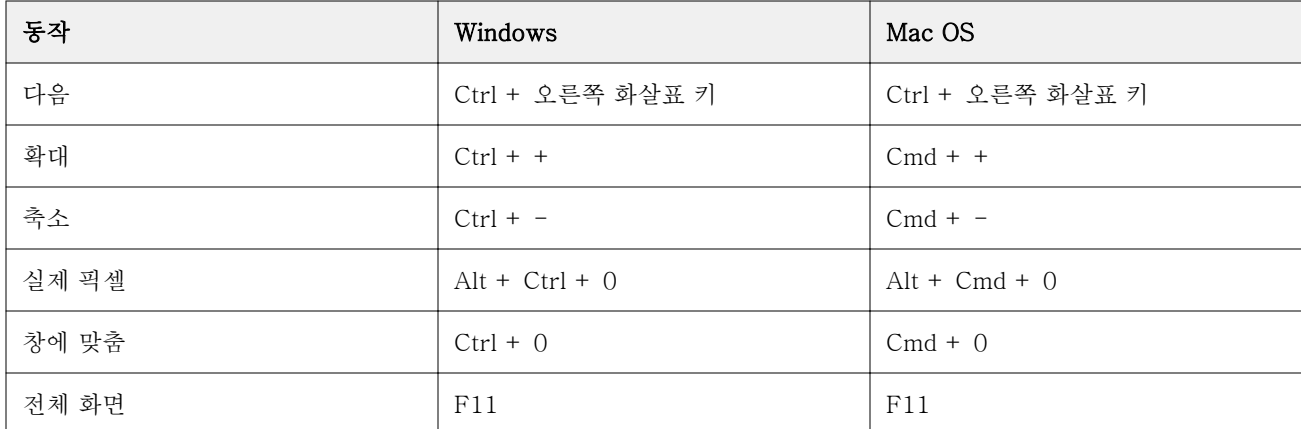

# 도움말 메뉴

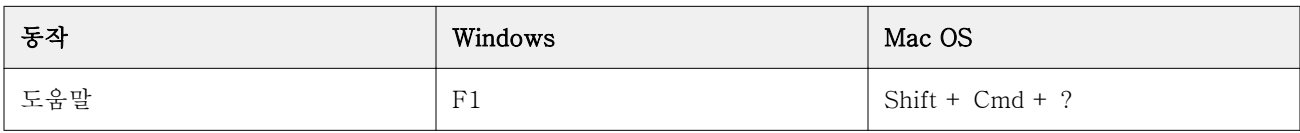

# Fiery Impose, Fiery Compose 및 Fiery JobMaster

# 파일 메뉴

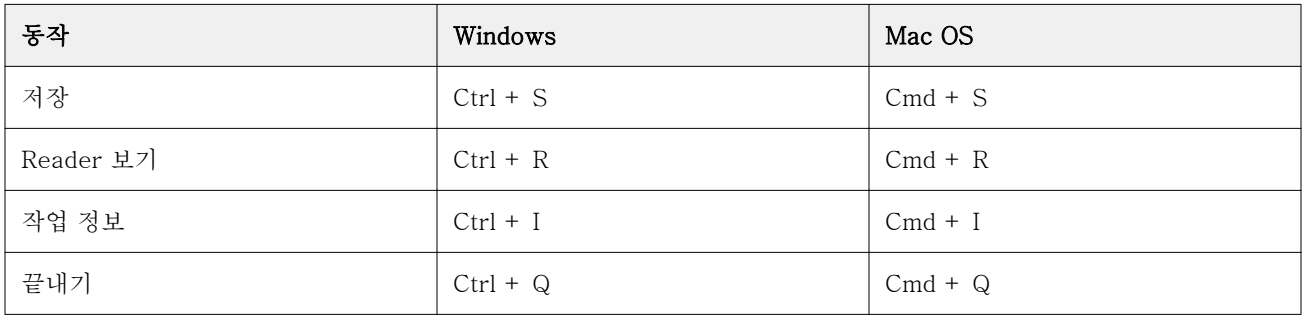

### 편집 메뉴

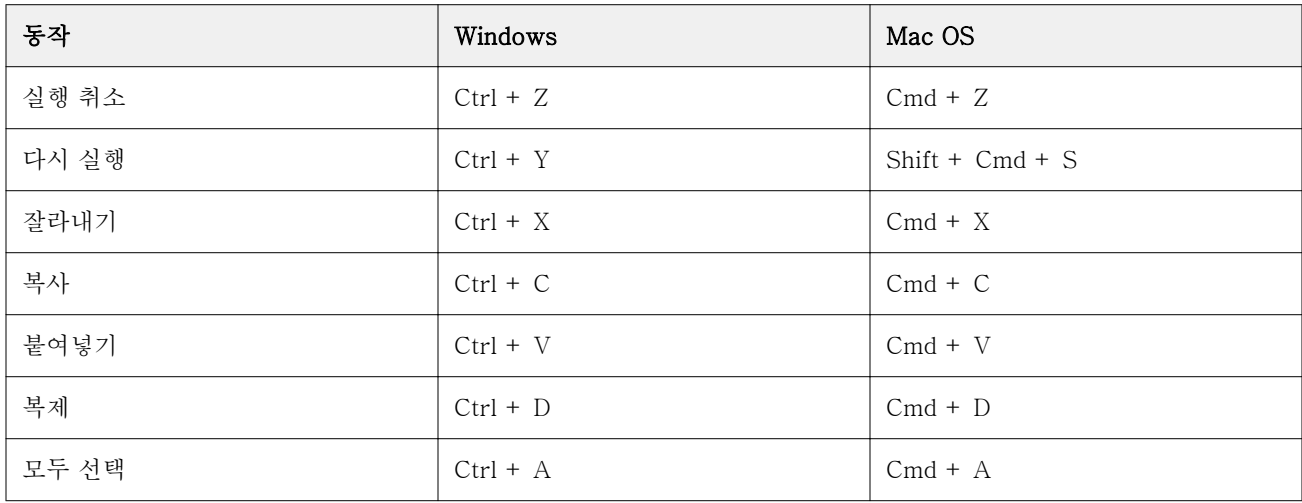

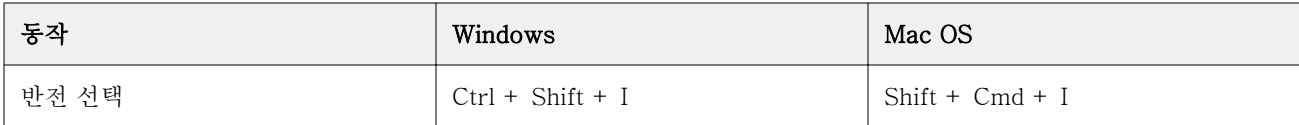

#### 동작 메뉴

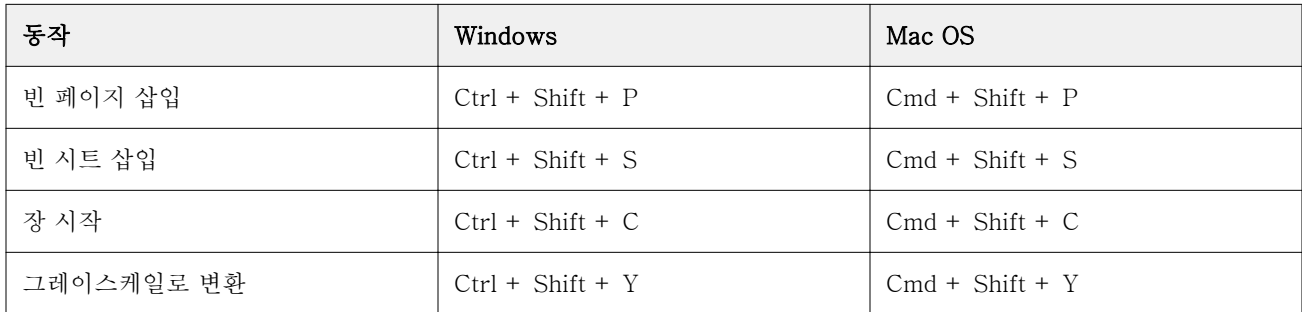

### 도움말 메뉴

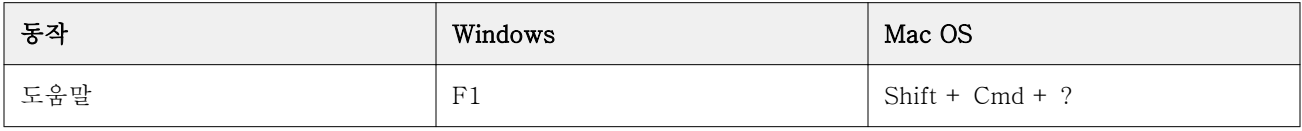

# 미리 보기 키보드 단축키

Command WorkStation의 미리 보기에서 Fiery Impose 또는 Fiery Compose 또는 Fiery JobMaster를 실 행할 때 단축키

### 파일 메뉴

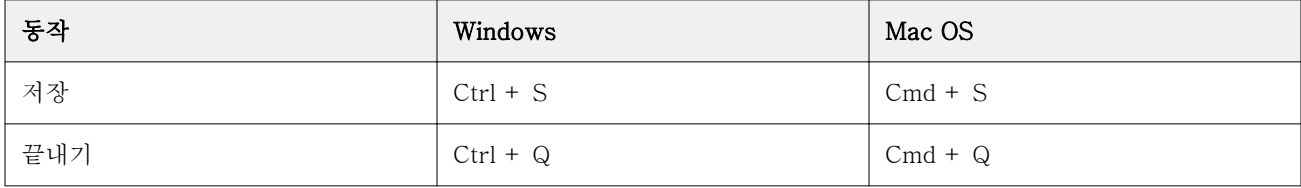

#### 편집 메뉴

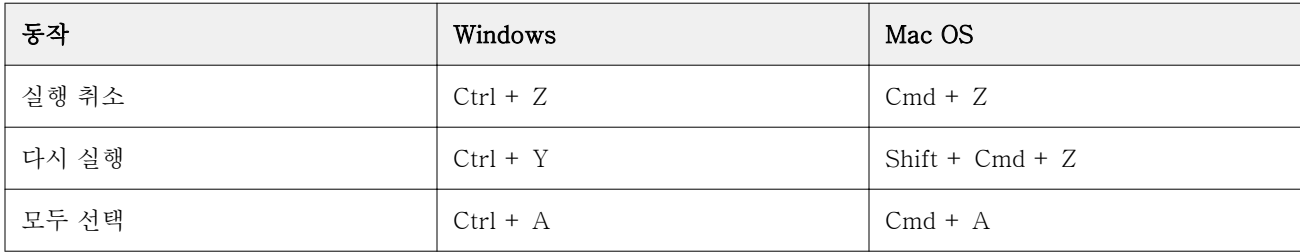

# 도움말 메뉴

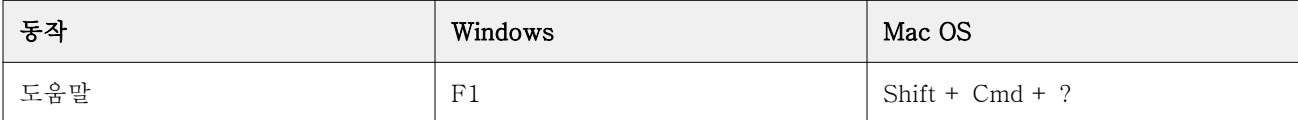

# 모니터 보정

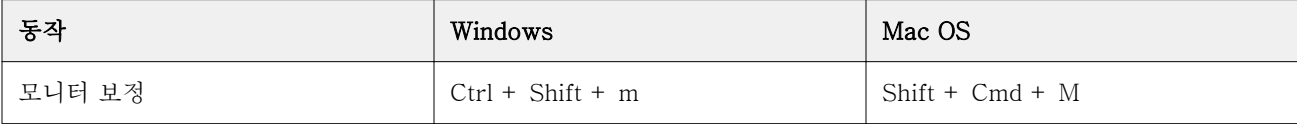